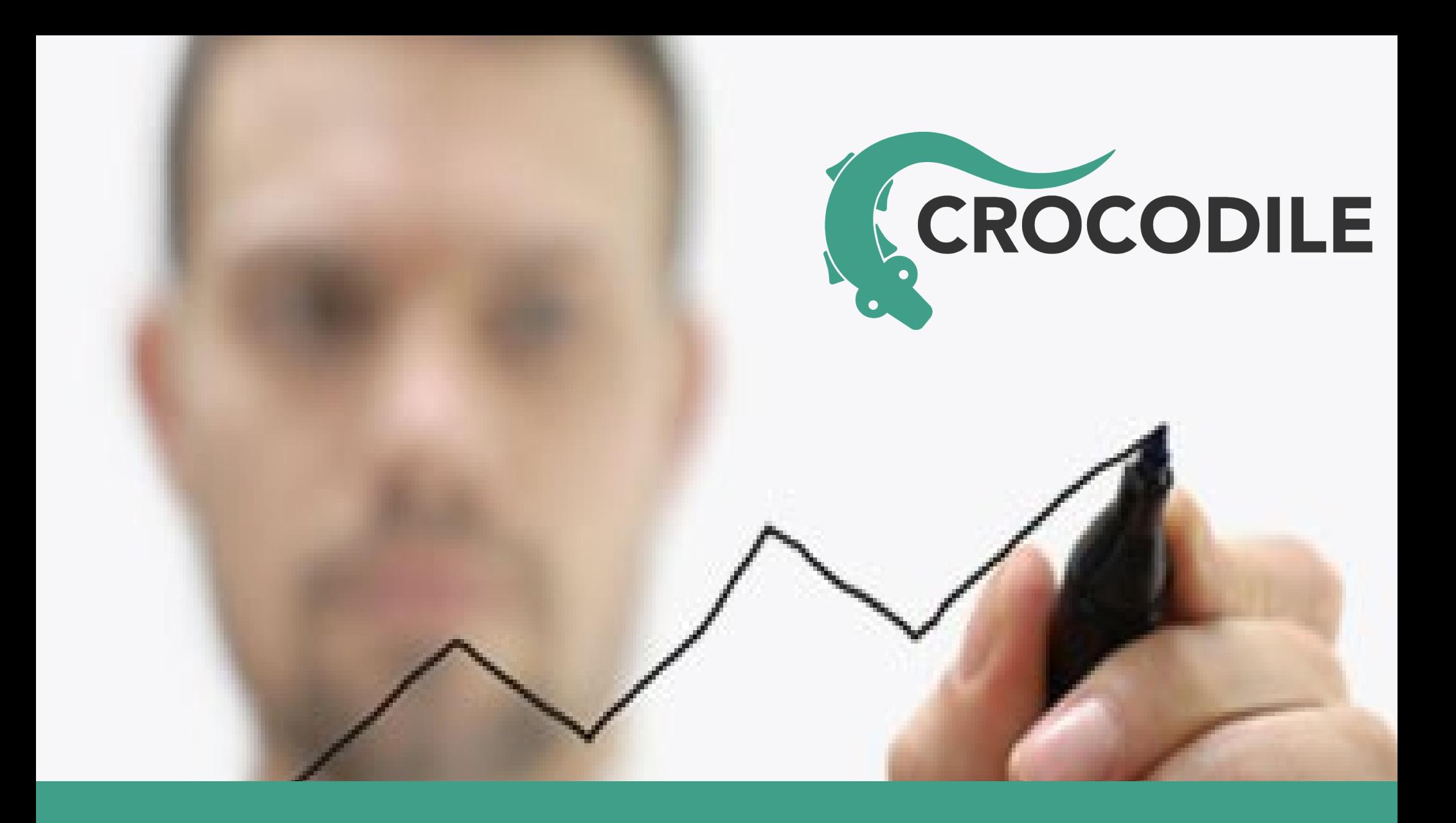

#### **WebSockets**

1

#### **WebSockets**

#### **WebSockets** *and browser-based real-time communications*

Peter Dunkley, Technical Director, Crocodile RCS Ltd

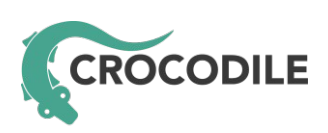

Email: [peter.dunkley@crocodilertc.net](mailto:peter.dunkley@crocodilertc.net) Twitter: [@pdunkley](http://twitter.com/pdunkley)

## Evolution on the web

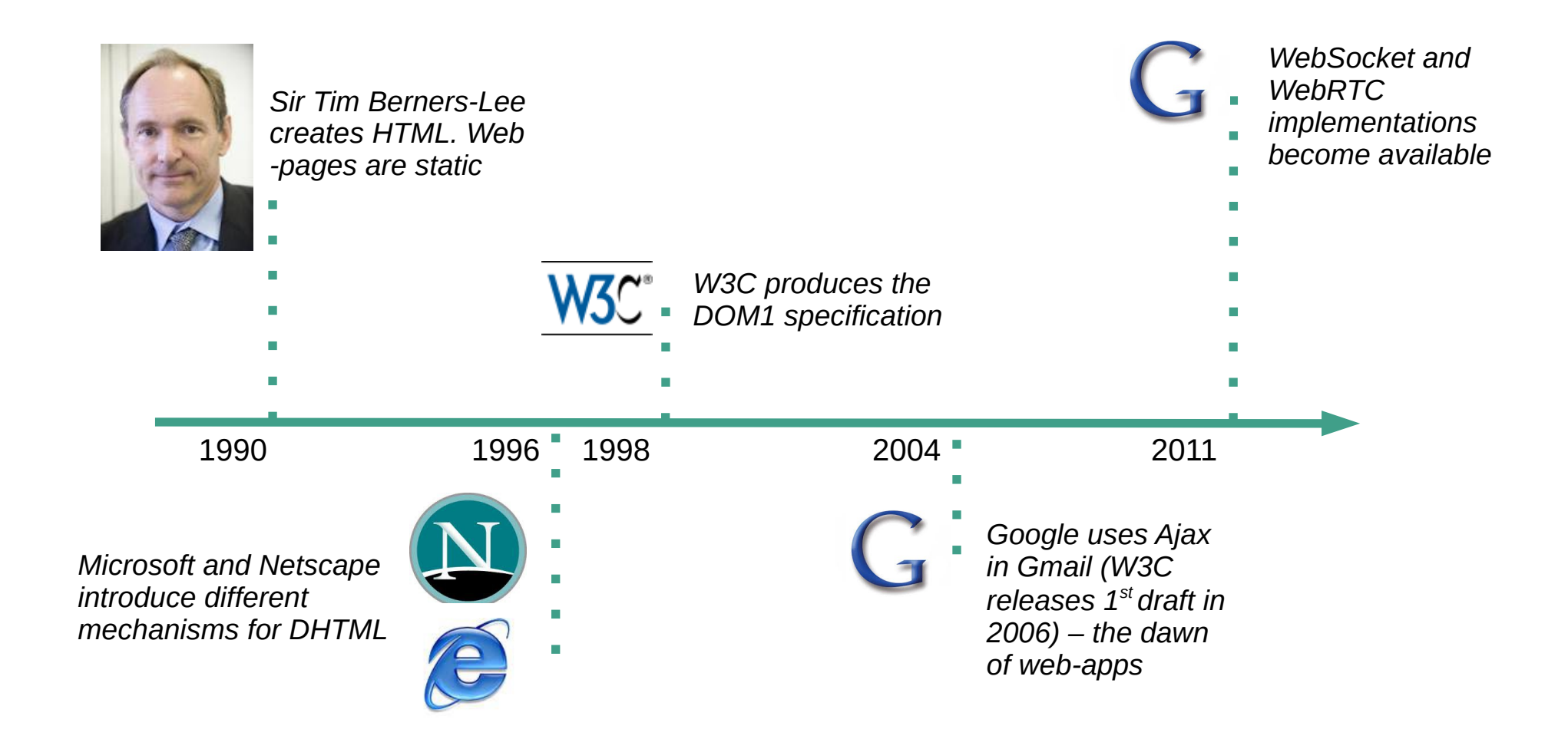

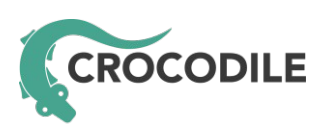

### Revolution in telecoms

**The revolution**

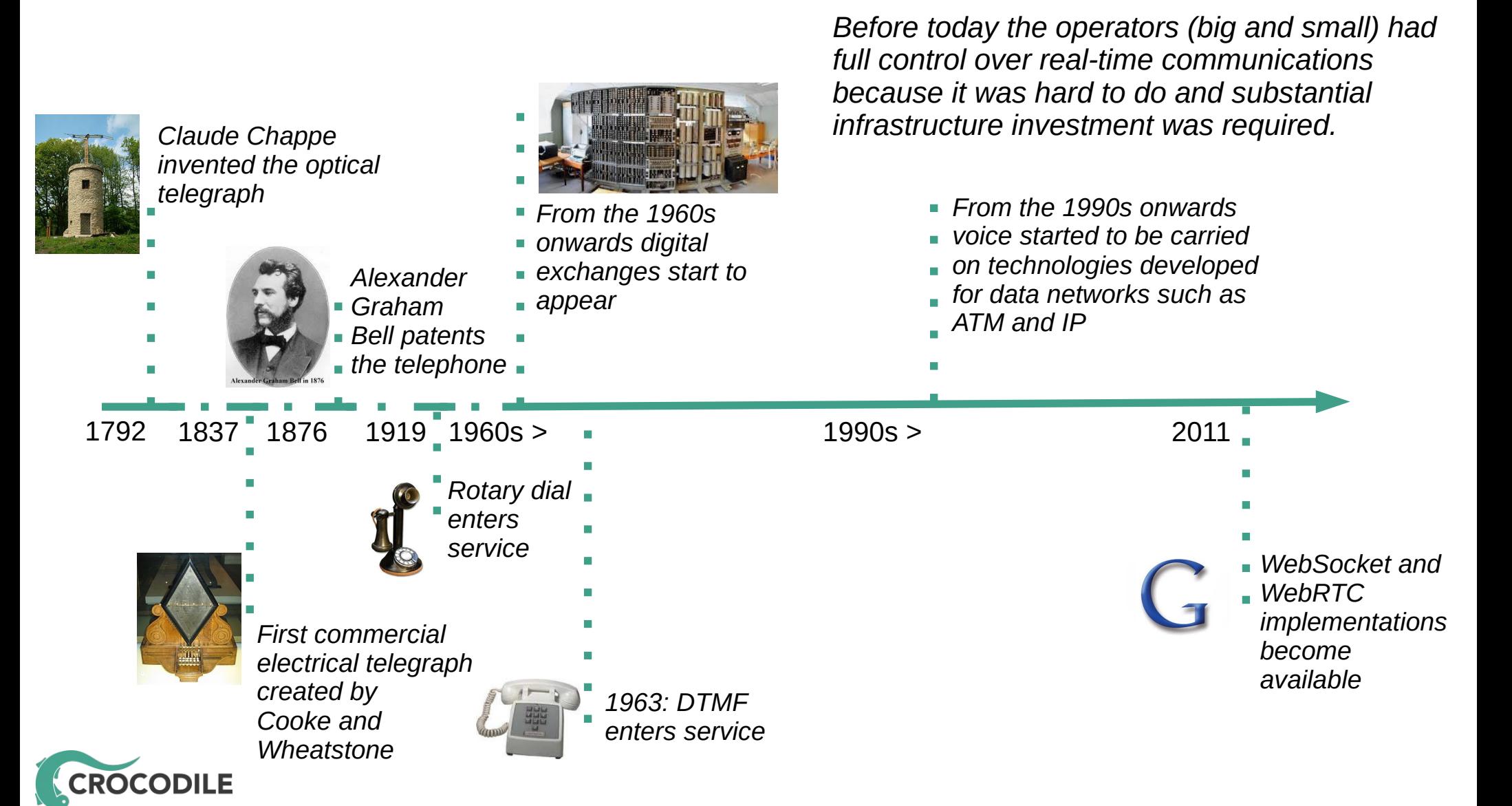

#### Demo #1: Click-2-call

- A simple addition to any commercial web-site
- Makes use of WebSocket and WebRTC
- Can be enhanced to make the calling experience richer
	- Context aware communication
	- A fun queuing experience

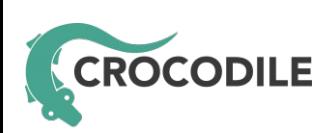

#### Demo #1: Click-2-call

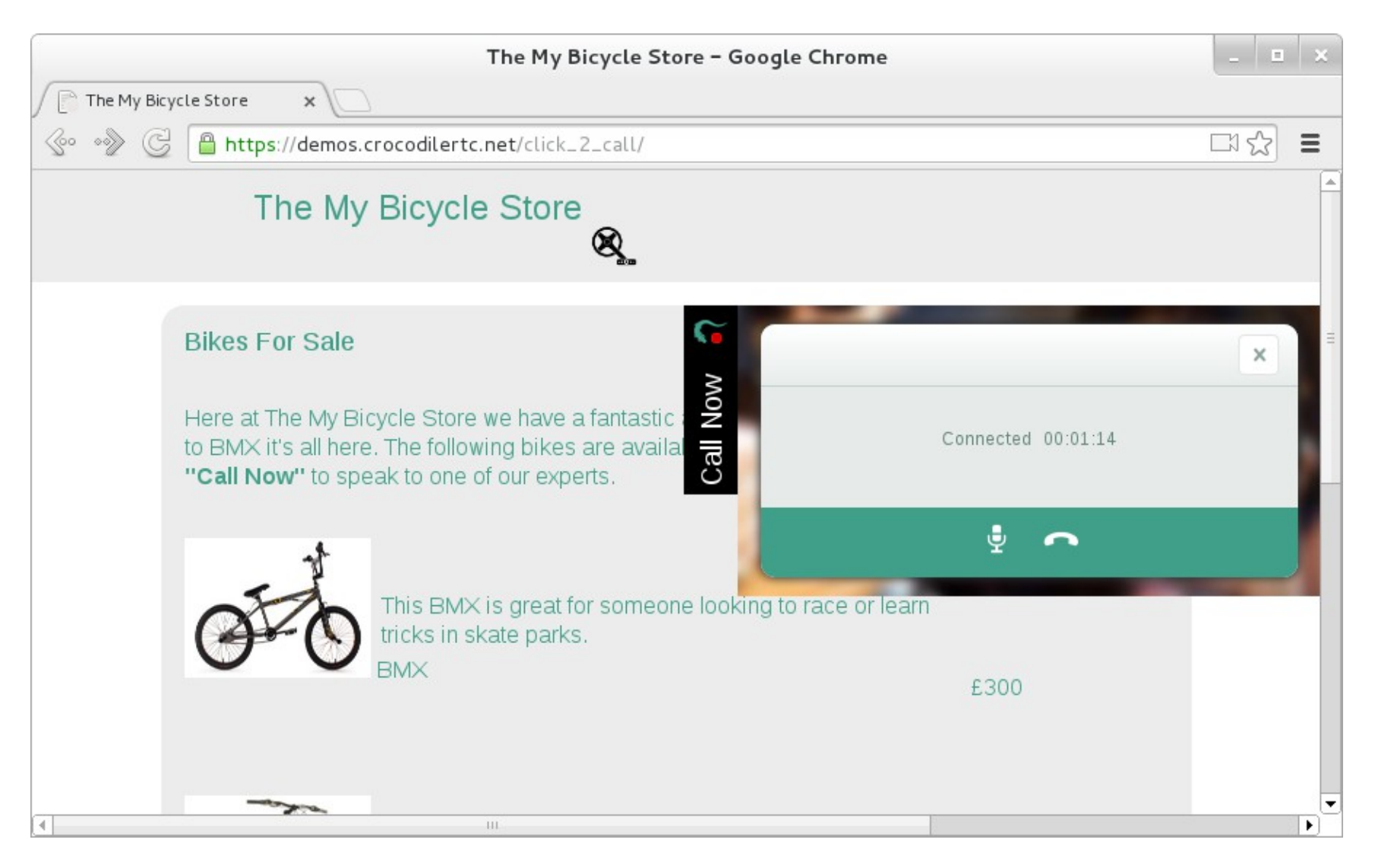

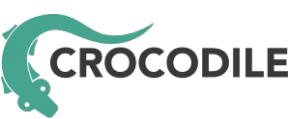

#### What are WebSockets?

*The WebSocket Protocol enables two-way communication between a client running untrusted code in a controlled environment to a remote host that has opted-in to communications from that code.*

RFC 6455, I. Fette (Google, Inc) et al, December 2011

*<http://tools.ietf.org/html/rfc6455>*

*To enable Web applications to maintain bidirectional communications with server-side processes, this specification introduces the WebSocket interface.*

> The WebSocket API (W3C Candidate Recommendation), I. Hickson (Google, Inc), 20 September 2012

*<http://www.w3.org/TR/websockets>*

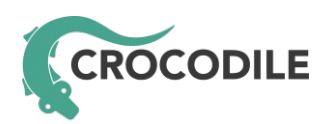

## Aren't there other options?

- Ajax
	- You need to open a new connection each time you refresh
	- The web-server needs to process (and run scripts, lookup databases, etc) for each connection
	- With WebSockets you open the connection and keep it open as long as you need it
- BOSH
	- Not an IETF standard
	- Less widely supported than WebSocket
	- WebSocket requires a single network connection, BOSH uses two

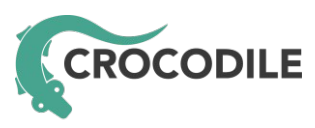

#### Safe and secure

- A raw TCP/UDP API for Javascript would be dangerous
	- There would be no need to fool users into installing trojans
- The WebSocket protocol is asynchronous
	- Connections can only be established from the client side
- Data from client to server is masked
	- Prevents in-line proxies from mistaking the data for HTTP and modifying it
- Can be secured using TLS

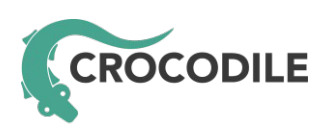

#### Easy to use

- Very simple API
	- Constructor creates (opens) the connection
	- Methods: *close()*, *send()*
	- Events: *onopen()*, *onerror()*, *onclose()*
- Has the advantages of TCP and UDP
	- Data is framed no need to parse the stream to work out where messages start and end
	- Frame delivery is guaranteed and in-order
- Interpretation of the frames is based on subprotocol not TCP or UDP port

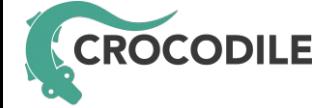

# Opening a connection (Handshake)

#### **Request from client (browser)**

GET wss://edge00.crocodilertc.net/4m9e4ipsfd8uh0leg0kr HTTP/1.1 Origin: https://www.crocodiletalk.com Host: edge00.crocodilertc.net Sec-WebSocket-Key: ywV2YxcaL0DMDVPyeHYj3Q == Upgrade: websocket Sec-WebSocket-Protocol: sip Connection: Upgrade Sec-WebSocket-Version: 13

#### **Response from server**

HTTP/1.1 101 Switching Protocols Access-Control-Allow-Origin: https://www.crocodiletalk.com Connection: upgrade Sec-WebSocket-Accept: 9H9dBstuq+Y4Be2Ql7WWkV6tnjA= Sec-WebSocket-Protocol: sip Upgrade: websocket

#### *The browser API handles this for you*

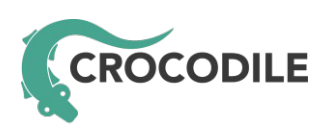

# Controlling connections

- Two types of frame
	- Data frames
	- Control frames
		- Close

*If you receive a close on a connection that you have not send a close on, send a close on that connection*

• Ping

*If you receive a ping on a connection send a pong on that connection*

• Pong

#### *The browser API handles this for you*

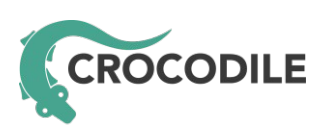

### Sending/receiving frames

 $0$  1 2 3 0 1 2 3 4 5 6 7 8 9 0 1 2 3 4 5 6 7 8 9 0 1 2 3 4 5 6 7 8 9 0 1 +-+-+-+-+-------+-+-------------+-------------------------------+ |F|R|R|R| opcode|M| Payload len | Extended payload length | |I|S|S|S| (4) |A| (7) | (16/64) |  $|N|V|V|V|$  | S| | (if payload len==126/127) | |1|2|3| |K| | | +-+-+-+-+-------+-+-------------+ - - - - - - - - - - - - - - - + Extended payload length continued, if payload len  $== 127$ + - - - - - - - - - - - - - - - +-------------------------------+ | |Masking-key, if MASK set to 1 | +-------------------------------+-------------------------------+ Masking-key (continued) | Payload Data +-------------------------------- - - - - - - - - - - - - - - - + Payload Data continued ... + - - - - - - - - - - - - - - - - - - - - - - - - - - - - - - - + Payload Data continued ... +---------------------------------------------------------------+

RFC 6455, section 5.2

#### *The browser API handles this for you*

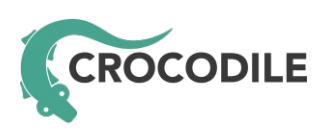

### Proxies and subprotocols

- Proxies
	- In-line proxies may be an issue
		- Masking helps avoid frame corruption, but sometimes the handshake fails
		- Using TLS avoids the issue and is good-practice anyway
	- Configured proxies
		- Must support the CONNECT HTTP request
- Subprotocols
	- <http://www.iana.org/assignments/websocket/websocket.xml>

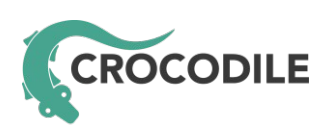

#### Opensource projects

- Node.js
	- Many WebSocket libraries available
- SIP Servers
	- Asterisk, Kamailio, OverSIP, reSIPprocate
- SIP Clients
	- JAIN-SIP-Javascript, JsSIP, QoffeeSIP, sipml5
- XMPP Servers (and connection managers)
	- ejabberd-websockets, node-xmpp-bosh, openfire-websockets
- XMPP Clients
	- JSJaC, Strophe

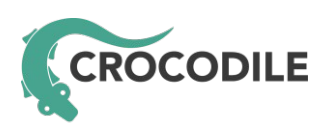

#### Demo #2: Web Communicator

- A fully-featured unified communications client
- Makes use of WebSocket and WebRTC
- Multiple WebSocket connections for multiple protocols
	- MSRP (file-transfer), SIP (session signalling), and XMPP (messaging and presence)
- No need to create a new application for every target platform
- Browsers without WebRTC support can still use WebSocket for file-transfer, messaging, presence, and other data

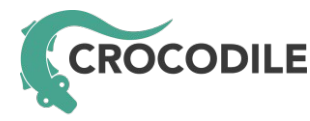

#### Demo #2: Web Communicator

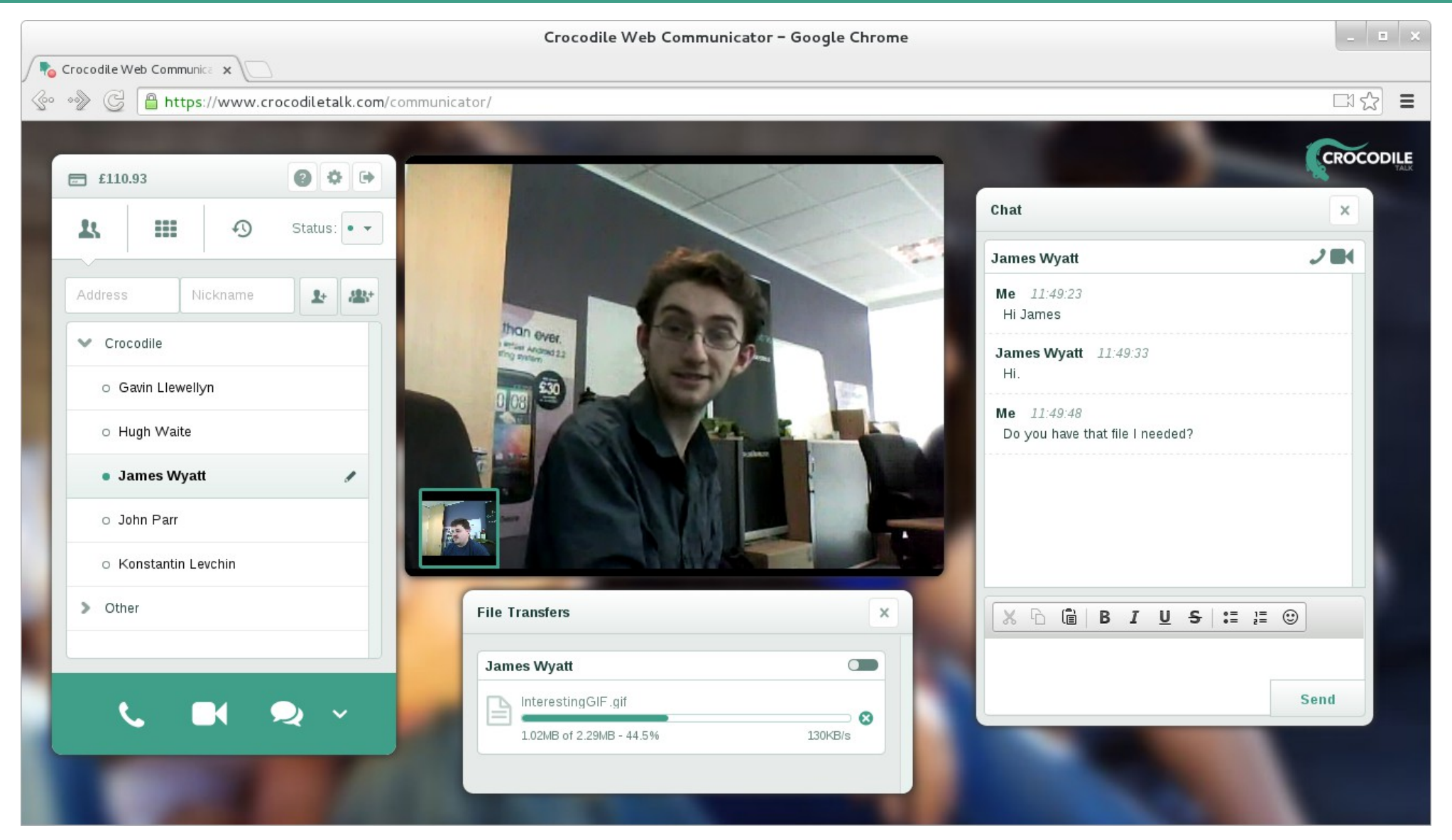

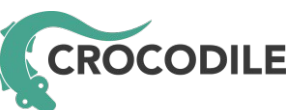

#### WebRTC

*There are a number of proprietary implementations that provide direct interactive rich communication using audio, video, collaboration, games, etc. between two peers' webbrowsers. These are not interoperable, as they require nonstandard extensions or plugins to work. There is a desire to standardize the basis for such communication so that interoperable communication can be established between any compatible browsers.*

> Real-Time Communication in WEB-Browsers (rtcweb) 2013-03-13 charter

*<http://tools.ietf.org/wg/rtcweb/>*

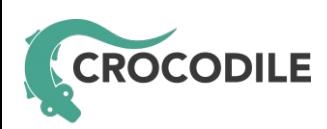

### WebRTC has a rich API

- Media Capture and Streams
	- Audio, video, and screen-sharing
	- <http://www.w3.org/TR/mediacapture-streams/>
- MediaStream Recording
	- <http://www.w3.org/TR/mediastream-recording/>
- WebRTC
	- Data can be exchanged too
	- <http://www.w3.org/TR/webrtc/>

*Available (to varying degrees) in Chrome and Firefox stable*

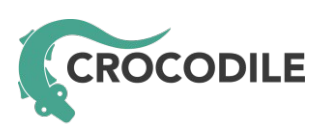

## The WebRTC APIs are not enough

- Google made a controversial (but very wise) decision not to specify how the signalling should work
- Signalling is required
	- To discover who to communicate with
	- To exchange information on what the communication should be (audio, data, video, and codecs)
	- Even the simplest, proprietary, RESTful

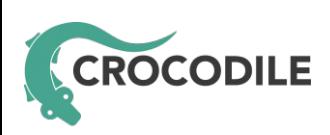

# The signalling trapezoid/triangle

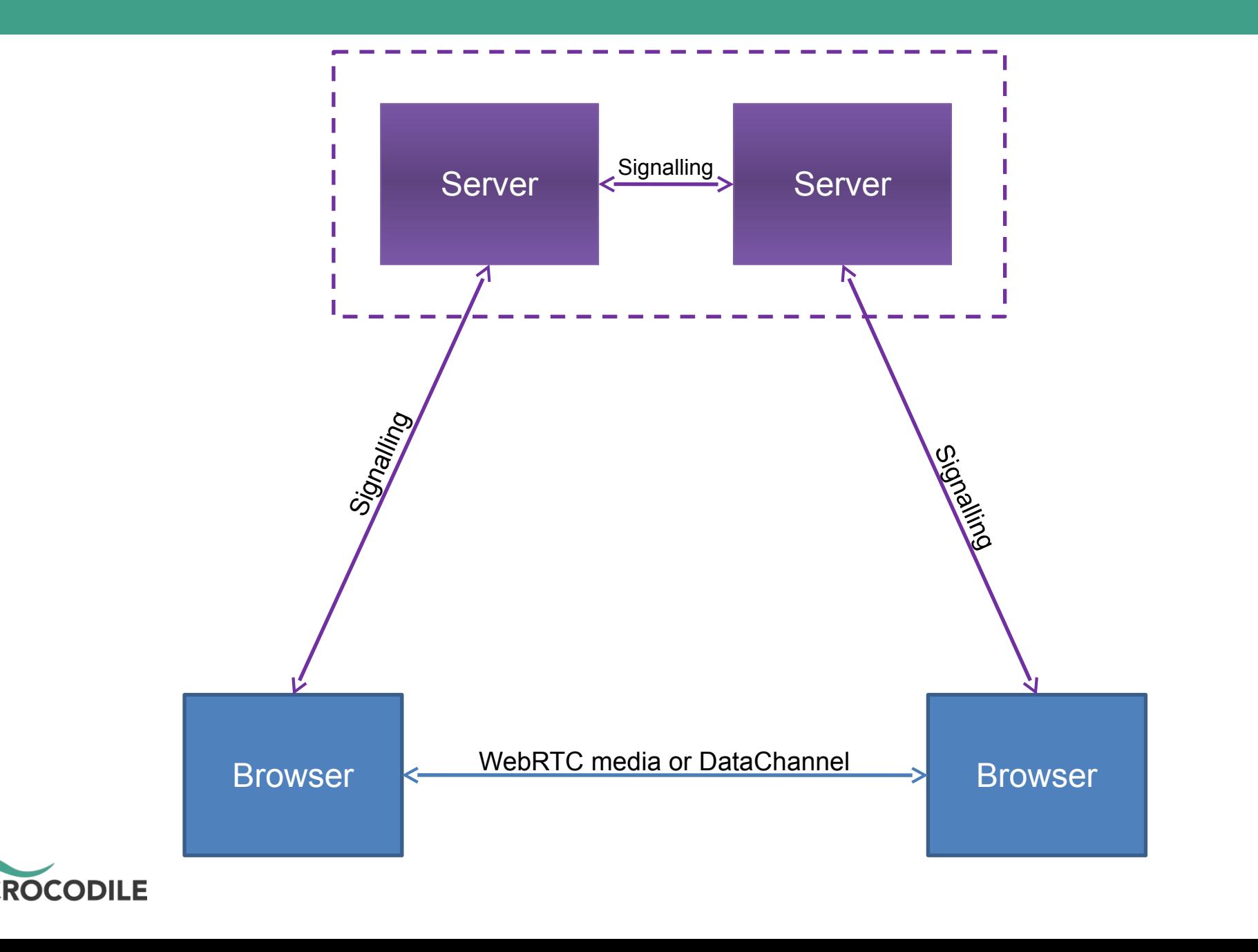

# Signalling options

- Open standards are usually best
	- SIP over WebSocket, <http://tools.ietf.org/html/draft-ietf-sipcore-sip-websocket>
	- XMPP over WebSocket, <http://tools.ietf.org/html/draft-moffitt-xmpp-over-websocket>
	- OpenPeer, <http://openpeer.org/>
- The WebRTC API is easy but signalling is often hard
	- There are many open-source libraries that do the signalling
	- The library APIs vary in complexity to meet every need
	- Hosted infrastructure lets you add real-time communications to your website without having to build a network yourself

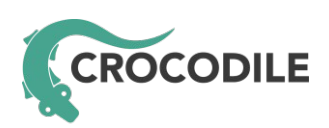

#### Demo #3: Chrome Developer Tools

- Google Chrome provides a range of tools to help you create and debug applications
- You can add view code and add breakpoints
- You can modify code and view debug
- You can examine what is happening on the wire
	- The *Network → WebSockets* view can be particularly helpful – especially if using TLS

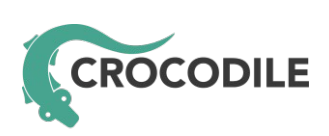

● ...

#### Demo #3: Chrome Developer Tools

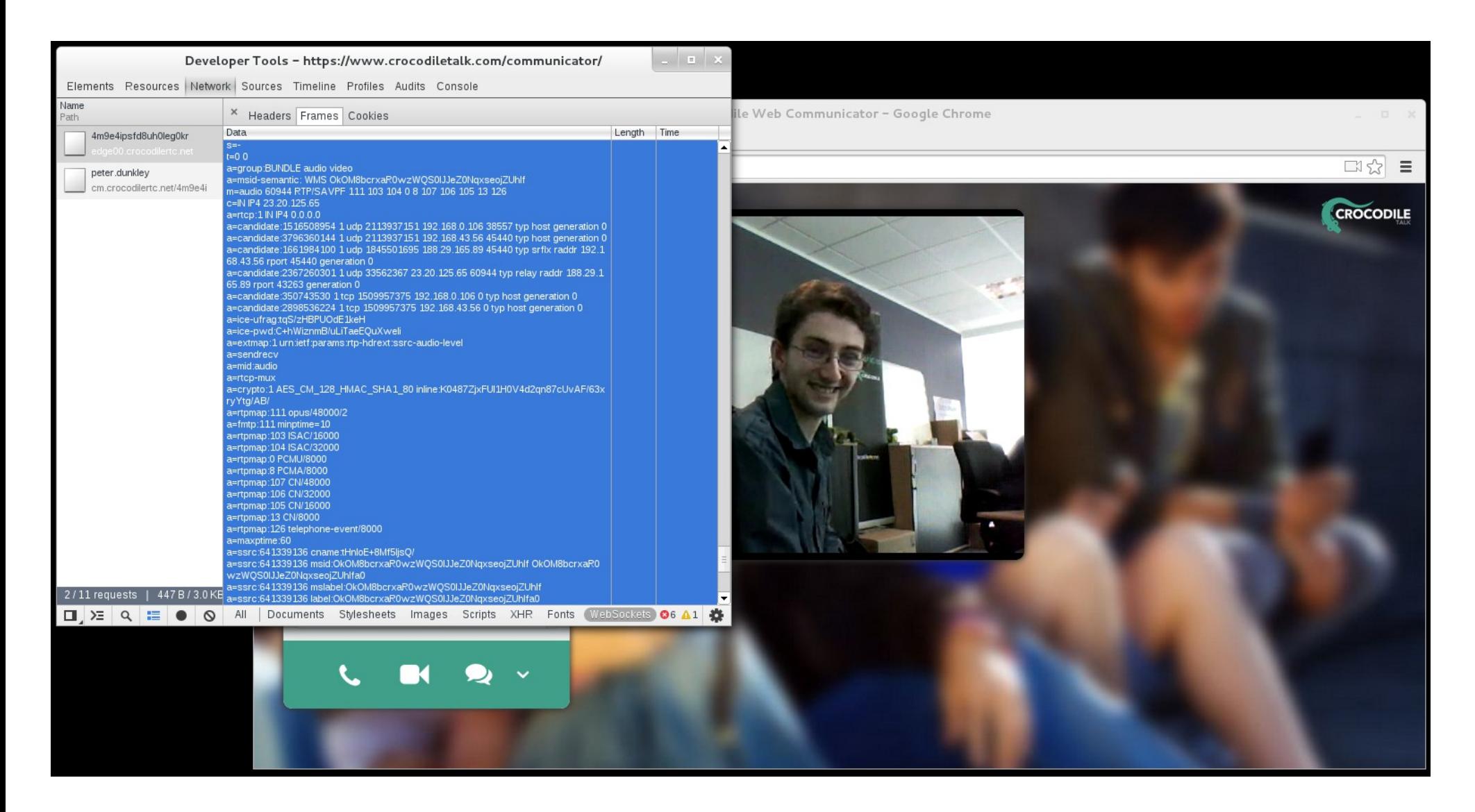

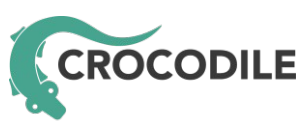

# Dealing with firewalls

- WebRTC is peer-to-peer technology
- Sometimes firewall and NAT devices get in the way
- ICE (Interactive Connectivity Establishment) is mandatory
	- STUN (Session Traversal Utilities for NAT) helps in most cases
	- TURN (Traversal Using Relays around NAT) helps when STUN doesn't
- If a firewall is specifically configured to block real-time communications your options are limited

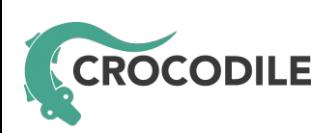

# Applications of this technology

- Telecommunications
	- Unified communications, corporate infrastructure, call centres
- Distance learning
	- Virtual colleges and universities
- Telemedicine
	- Providing medical services out-of-hours and to remote locations
- Peer-to-peer applications
	- File-sharing, collaboration
- Gaming
	- Multi-player interactive (with and without servers)

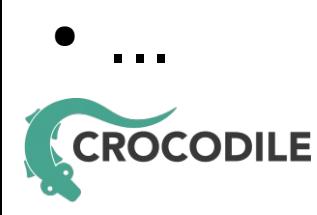

#### Browser support today

#### *<http://caniuse.com/>*

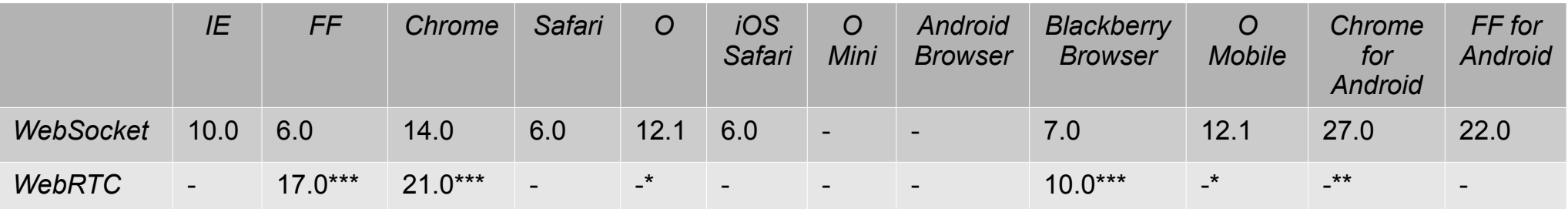

\* Partial support for *GetUserMedia* is in some old versions

\*\* WebRTC is known to work in the latest version if you set a flag

\*\*\* As WebRTC is still under development later browser versions will be more stable and have more features

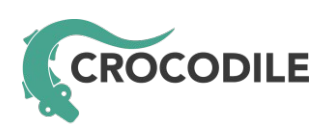

# Desktop and mobile apps

- This technology isn't just for browsers
- Native WebRTC libraries are available
	- Mobile: Android and iOS
	- Desktop: Linux, OS X, and Windows
- Native WebSocket libraries are available
	- WebSockets are a sensible option for mobile app developers who want a safe way to exchange data with servers

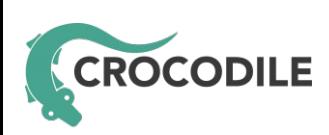

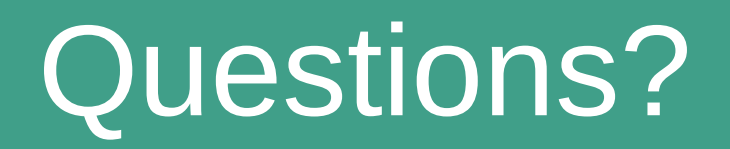

#### Code: <https://github.com/crocodilertc>

#### Email: [peter.dunkley@crocodilertc.net](mailto:peter.dunkley@crocodilertc.net)

#### Twitter: [@pdunkley](http://twitter.com/pdunkley)

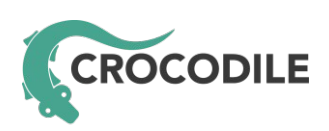

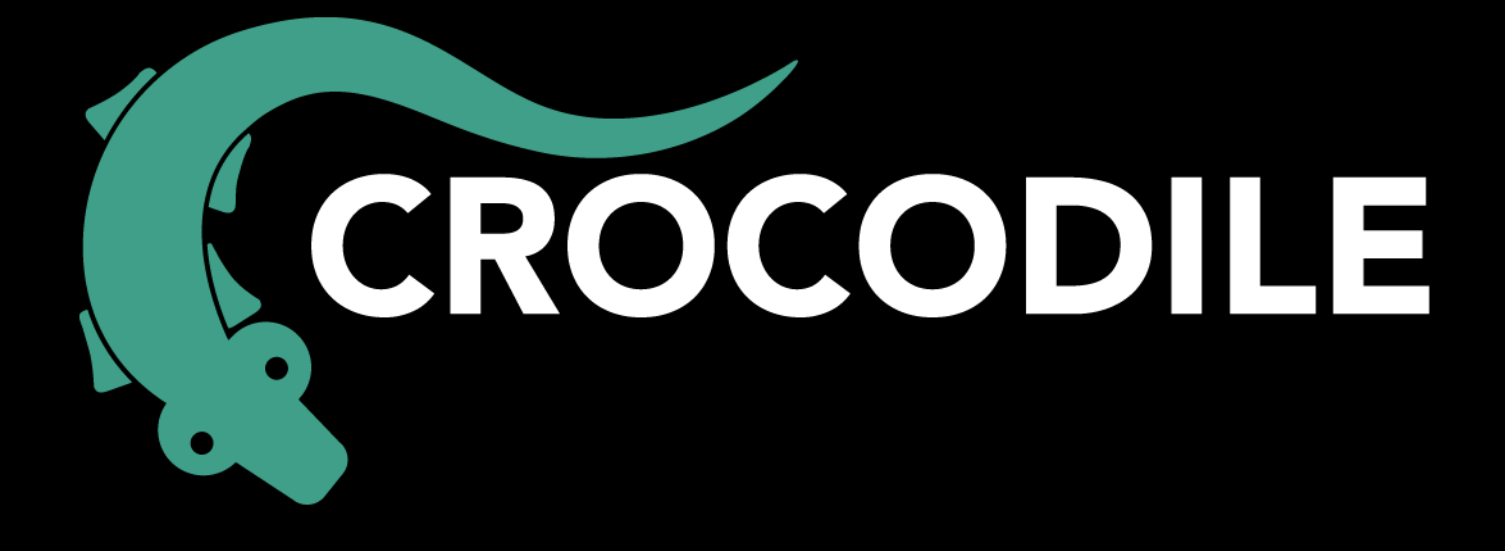

#### **Crocodile WebRTC SDK and Network**

[www.crocodilertc.net](https://www.crocodilertc.net/)